# <span id="page-0-0"></span>Génie logiciel - Patrons de conception

Nuwan Herath

2022-2023

Nuwan Herath **[Génie logiciel - Patrons de conception](#page-60-0)** 2022-2023 2022-2023 1/51

# <span id="page-1-0"></span>[Introduction](#page-1-0)

## Pourquoi étudier les patrons de conception ?

Exploiter l'expérience et les leçons tirées par d'autres développeurs qui ont déjà suivi le même chemin, rencontré les mêmes problèmes de conception et survécu au voyage Au lieu de réutiliser du code, les patrons permettent de réutiliser de l'expérience

## L'origine des patrons

Idée de l'architecte Christopher Alexander

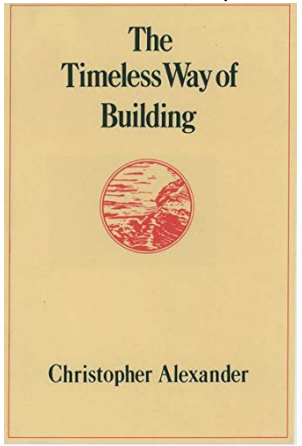

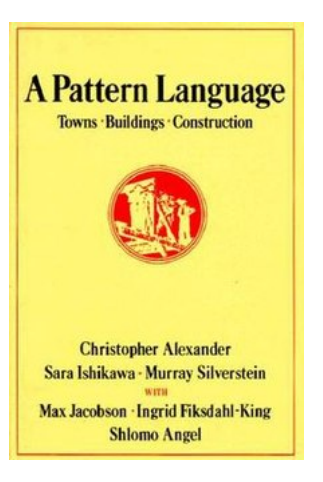

## La bande des quatre

- Le Gang of Four (GoF) :
	- Erich Gamma
	- Richard Helm
	- Ralph Johnson
	- John Vlissides

Ils sont à l'origine du concept pour le développement logiciel, grâce à leur livre en 1995

# Références

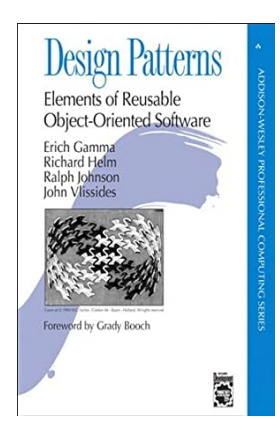

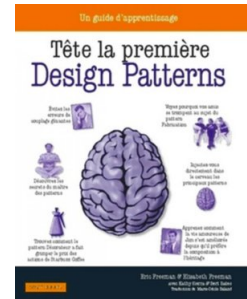

### Les bases de la programmation orientée objet

- Abstraction à partir d'un problème, extraction des variables pertinentes pour construire un modèle informatique
- Encapsulation regroupement de données et de méthodes en des structures (objet, classe)

Polymorphisme multiple utilisation d'un opérateur Héritage création de classes à partir de classes existantes

## Les principes de la programmation orientée objet

- Encapsuler ce qui varie
- Préférer la composition/l'encapsulation à l'héritage
- Programmer des interfaces, non des implémentations
- Coupler faiblement les objets qui interagissent
- Les classes doivent être ouvertes à l'extension, mais fermées à la modification
- Dépendre des abstractions, mais ne pas dépendre des classes concrètes
- Ne parler qu'a ses amis
- Une classe ne doit avoir qu'une seule raison de changer

### L'essentiel des principes

S'ils ne fallait retenir que trois choses...

- Encapsuler ce qui varie
- Préférer la composition à l'héritage
- Utiliser les interfaces

# Les patrons de la classification GoF

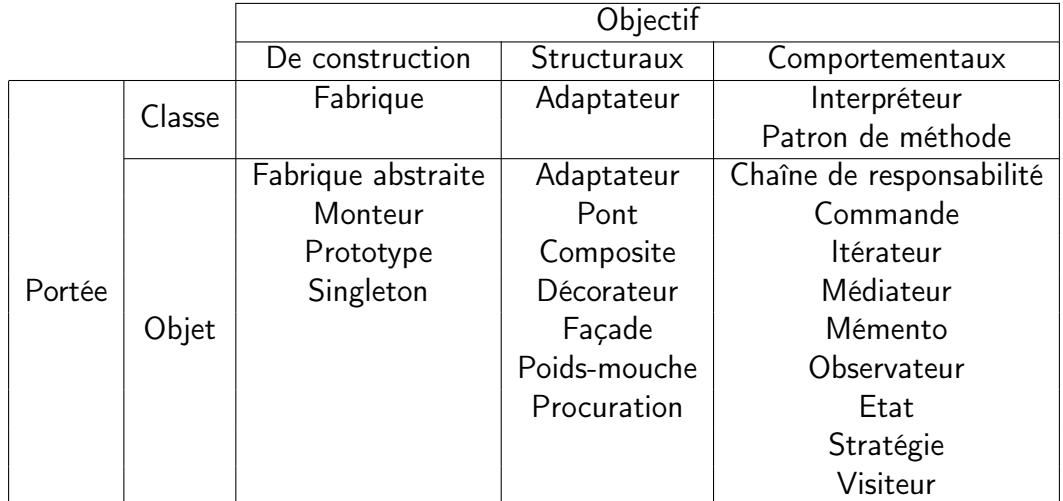

## Qu'est-ce que les patrons de conception ?

Soyons patient. . . Ils sont nombreux, donc étudions les par l'exemple

# <span id="page-11-0"></span>[Etude des patrons](#page-11-0)

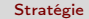

# <span id="page-12-0"></span>[Etude des patrons](#page-11-0)

[Stratégie](#page-12-0)

# Diagramme de classe

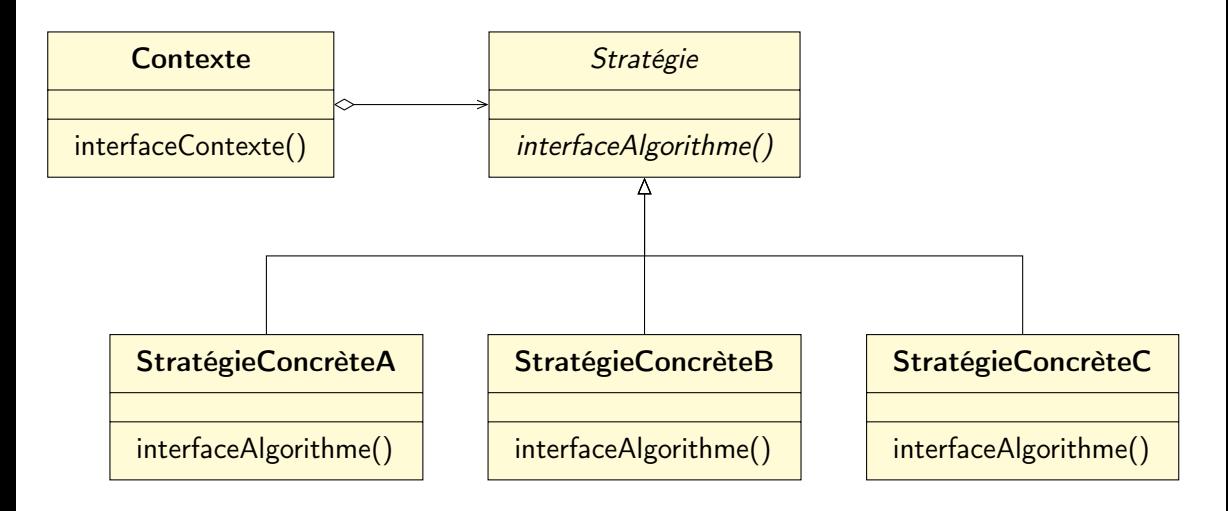

## Principes mis en œuvre

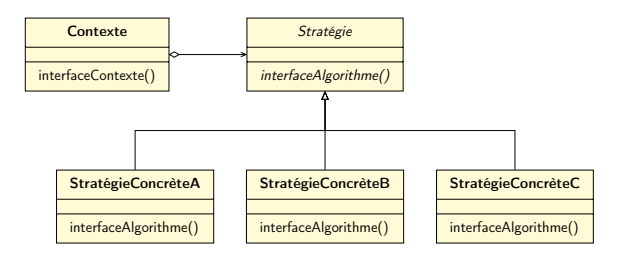

- Encapsuler ce qui varie
- Programmer des interfaces, non des implémentations
- Préférer la composition à l'héritage

## Interface ?

 $"interface" = "supertype"$ "interface"  $\neq$  interface (en Java)

L'idée est d'exploiter le polymorphisme en programmant un supertype pour que l'objet réel à l'exécution ne soit pas enfermé dans le code Autrement dit, le type déclaré des variables doit être un supertype, généralement une

interface ou une classe abstraite

Ainsi, les objets affectés à ces variables peuvent être n'importe quelle implémentation concrète du supertype, ce qui signifie que la classe qui les déclare n'a pas besoin de savoir quels sont les types des objets réels !

# Zoom sur les principes

#### Encapsuler ce qui varie

Extraire les parties variables et les encapsuler permettra plus tard de les modifier ou de les augmenter sans affecter celles qui ne varient pas

#### Programmer des interfaces, non des implémentations

Utiliser une interface cache l'implémentation réelle

### Préférer la composition à l'héritage

La composition permettra de changer d'implémentation au moment de l'exécution

# Application réelle

#### Exemple

Au football, lorsqu'on arrive vers la fin de la rencontre, si l'équipe A mène l'équipe B au score avec 1-0, au lieu d'attaquer, l'équipe A se met à défendre.

"Deschamps, c'est pas le Joga Bonito mais tant que ça gagne ça va pour moi Le football c'est aussi de la tactique, allez dire ça à Hazard et Courtois"

— Flynt, Champions du monde

# Application informatique

#### Exemple

Lorsqu'une première mémoire est remplie, on se met à stocker dans la prochaine mémoire accessible.

Donc un test est nécessaire à l'exécution avant le stockage de données et on s'adapte en fonction.

# <span id="page-19-0"></span>[Etude des patrons](#page-11-0)

[Décorateur](#page-19-0)

Nuwan Herath **[Génie logiciel - Patrons de conception](#page-0-0)** 2022-2023 20/51

# Définition

### Definition

Le patron Décorateur attache dynamiquement des responsabilités supplémentaires à un objet

Il fournit une alternative souple à la dérivation, pour étendre les fonctionnalités

Il permet d'étendre facilement les classes pour incorporer de nouveaux comportements sans modifier le code existant

Il produit des conceptions résistantes au changement et suffisamment souples pour accepter de nouvelles fonctionnalités répondant à l'évolution des besoins  $\rightarrow$  le rêve de tout développeur soumis aux besoins changeant des utilisateurs

# Diagramme de classe

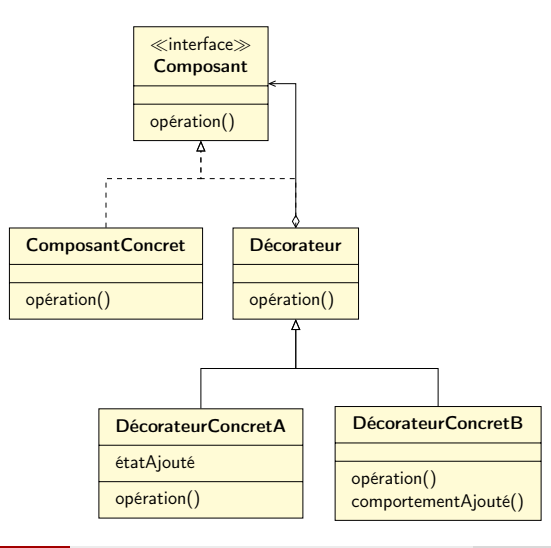

## Le principe satisfait par le patron Décorateur

#### Les classes doivent être ouvertes à l'extension, mais fermées à la modification

En composant dynamiquement des objets, on peut ajouter de nouvelles fonctionnalités en écrivant du code au lieu de modifier le code existant; les risques d'introduire des bogues ou de provoquer des effets de bord inattendus sont significativement réduits

# <span id="page-23-0"></span>[Etude des patrons](#page-11-0)

[Les fabriques](#page-23-0)

## Eviter new

Programmer des interfaces, non des implémentations

Canard canard  $=$  new Colvert () ;

```
Canard canard ;
if ( dansLaMare ) {
  canard = new Colvert ();
} else if ( aLaChasse ) {
  canard = new Leurre () :
} else if ( dansLaBaignoire ) {
  canard = new
     CanardEnPlastique () ;
}
```
- duplication des conditions dans le code
- maintenance et mises à jour difficiles

### Pizzeria

}

```
Pizza commanderPizza () {
  Pizza pizza = new Pizza();
  pizza . preparer () ;
  pizza . cuire () ;
  pizza . couper () ;
  pizza . emballer () ;
  return pizza ;
                                          Pizza commanderPizza (String type) {
                                            Pizza pizza:
                                            }
                                            p izza . cuire ();
                                            return pizza;
                                          }
```

```
if (type.equals("fromage")) {
  p izza = new PizzaFromage();
\} else if (type.equals ("grecque") {
  p_izza = new \text{ P}izzaGreque():
\} else if (type. equals ("poivrons") {
  p_1 izza = new Pizza Poi vrons () :
p izza. preparer():
p izza. couper ();
pizza.emballer();
```
## La pression du marché

L'ennemi du développeur : le changement

- La pizza grècque ne se vend pas bien
- On souhaite ajouter une pizza aux fruits de mer et une végétarienne

```
Pizza commanderPizza (String type) {
  Pizza pizza:
  if (type.equals("fromage")) {
    p izza = new PizzaFromage();
  // } else if (type.equals ("grecque") {
       p_izza = new \text{ P}izzaGreque():
  \} else if (type equals ("poivrons") {
    pizz = new \text{Pizza} \text{Poirons}();
  } else if (type.equals ("fruits DeMer")) {
    pizz = new \text{Pizza-FuitsDeMer}();
  \} else if (type. equals ("vegetarienne")) {
    pizz = new \text{ Pizza} \vee \text{Pizza}}
  pizza.preparer();
```

```
p izza. cuire ():
p izza. couper();
p izza. emballer():
```
}

## Rappel de deux principes de la POO

- Les classes doivent être ouvertes à l'extension, mais fermées à la modification
- Encapsuler ce qui varie

### Extraire ce qui varie et l'encapsuler

```
public class SimpleFabriqueDePizzas {
  public Pizza creerPizza (String type) {
    Pizza pizza:
    if (type.equals("fromage")) {
    p izza = new PizzaFromage();
    \} else if (type equals ("poivrons")) {
    p izza = new PizzaPoivrons():
    } else if (type.equals ("fruits DeMer")) {
    \bar{p} izza = new Pizza Fruits De Mer();
    \} else if (type equals ("vegetarienne")) {
    p izza = new Pizza V egetarienne () ;
    }
    return pizza:
 }
}
```
## Questions pas bêtes

N'a-t-on pas juste transférer le problème ? D'autres classes peuvent avoir besoin d'une fabrique, tout étant maintenant à un endroit, les modifications sont plus simples

Ne peut-on pas définir une méthode statique pour la fabrique ? Oui, c'est possible, mais alors on ne pourra pas sous-classer

## Retour à la pizzeria

Grâce à la composition, l'opérateur new a été remplacé par une méthode de création

```
public class Pizzeria {
  SimpleFabriqueDePizzas fabrique;
  public Pizzeria (Simple Fabrique De Pizzas fabrique) {
    this. fabrique = fabrique:
 }
  public Pizza commanderPizza (String type) {
    Pizza pizza:
    pizz = fabrique.creerPizza(type);p izza. preparer():
    p izza. cuire () ;
    p izza. couper () :
    p izza. emballer();
    return pizza;
  }
     // . . .
}
```
# Vue d'ensemble

### La brique de base des fabriques

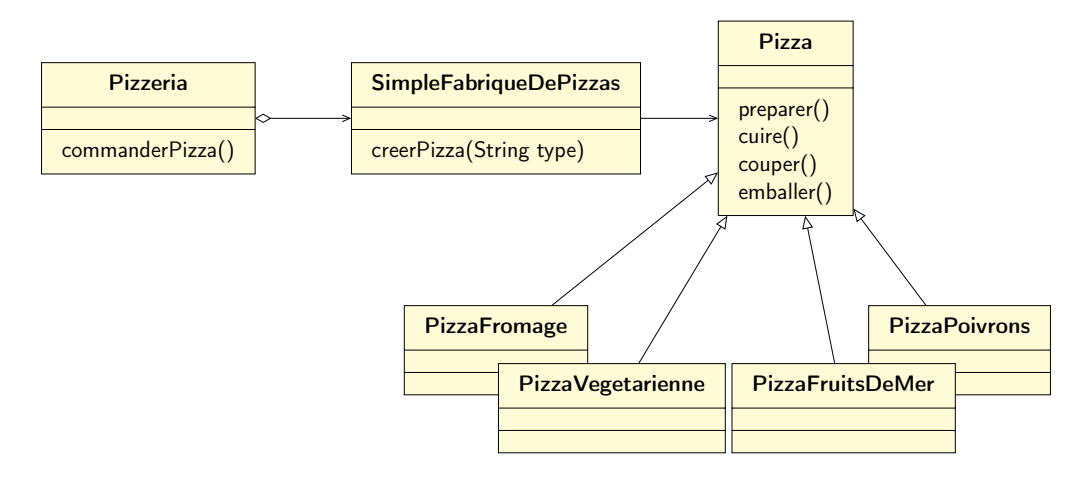

## Des franchises

La pizerria est une telle réussite qu'apparaissent des filiales : une à Brest avec une pâte fine et une à Strasbourg avec une pâte épaisse et beaucoup de sauce

## Des franchises

La pizerria est une telle réussite qu'apparaissent des filiales : une à Brest avec une pâte fine et une à Strasbourg avec une pâte épaisse et beaucoup de sauce Une approche

```
F a b r i q u e D e P i z z a s B r est f a b r i q u e B r e s t = new F a b r i q u e D e P i z z a s B r e s t ( ) :
Pizzeria boutique Brest = new Pizzeria (fabrique Brest) ;
boutique Brest.commander Pizza ("vegetarienne");
```

```
Fabrique De Pizzas Strasbourg fabrique Strasbourg = new Fabrique De Pizzas Strasbourg () ;
Pizzeria boutiqueStrasbourg = new Pizzeria (fabriqueStrasbourg);
boutique Strasbourg, commander Pizza (" vegetarienne") ;
```
## Trop de liberté

Les franchises commencent à utiliser leurs propres procédures : modes de cuisson différents, oubli du découpage, achat de boîtes différentes

# Equilibre contrôle / liberté

```
public abstract class Pizzeria {
  public Pizza commanderPizza (S_{\text{trino}} + \nu_{\text{ne}})Pizza pizza:
    p_1 izza = creer Pizza (tvne):
    p izza. preparer():
    p izza. cuire () ;
    p izza. couper () ;
    p izza. emballer():
    return pizza:
  }
  protected abstract Pizza creerPizza (String type);
```
- La pizzeria devient abstraite
- creerPizza() redevient un appel à une méthode de Pizzeria
- Cette méthode de fabrication est maintenant abstraite dans Pizzeria

}

# Le patron Fabrication appliqué à la pizzeria

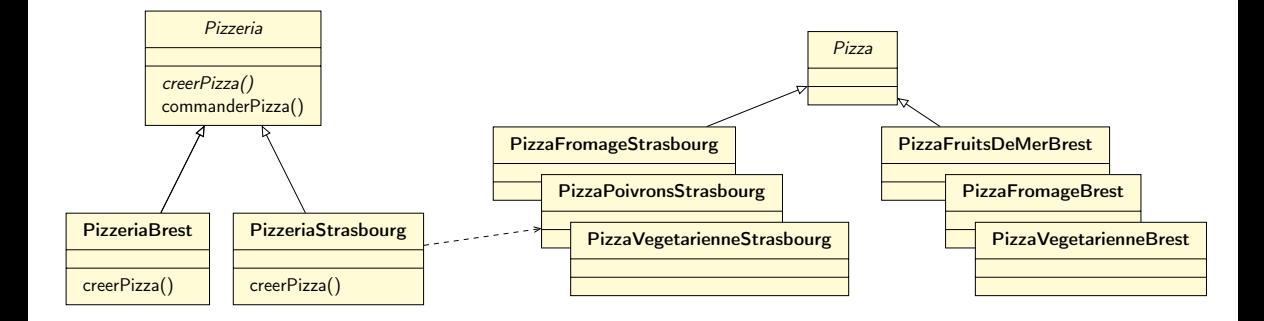

# Définition

### **Definition**

Le patron Fabrication définit une interface pour la création d'un objet, mais en laissant aux sous-classes le choix des classes à instancier

Fabrication permet à une classe de déléguer l'instanciation à des sous-classes

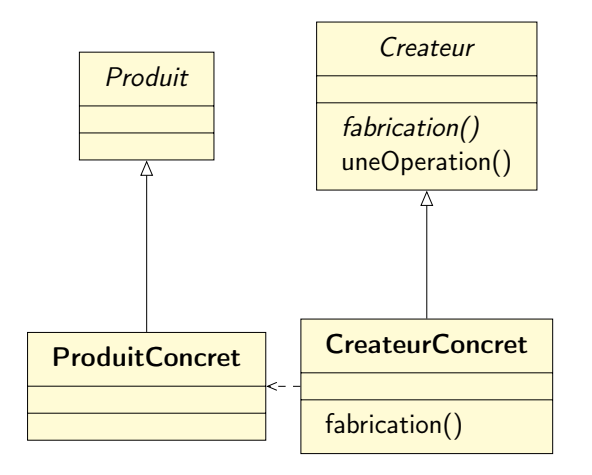

### Un nouveau principe

### Dépendre d'abstractions, ne pas dépendre de classes concrètes

# De la Fabrication à la Fabrique abstraite

Les franchises appliquent bien les procédures, mais elles ont des spécificités régionales

- pâte épaisse vs pâte fine
- sauce tomate cerise vs sauce marinara
- mozzarella vs parmesan
- moules surgelées vs moules fraîches

## Des pizzas de différents styles

Plutôt que d'avoir deux pizzas par types

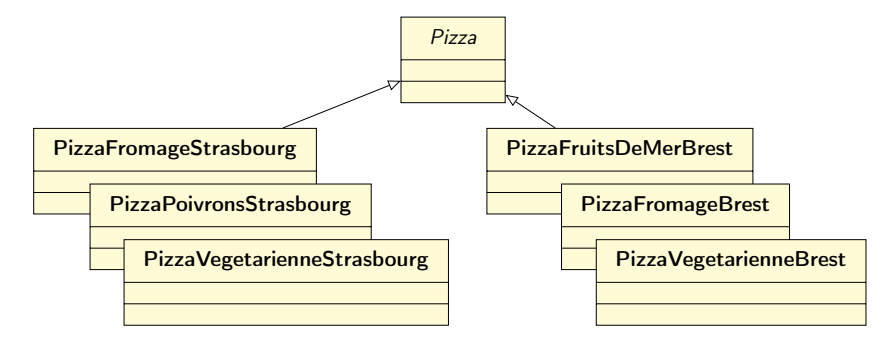

gérons les spécificités régionales avec une fabrique

# Des fabriques d'ingrédients

### public interface

```
FabriquelngredientsPizza {
public Pate creerPate();
public Sauce creerSauce();
public Fromage creerFromage();
public Legumes []
   c r e e r L e g u m e s ();
public Poivrons
   c r e e r P o i v r o n s ();
public Moules creerMoules();
```

```
public class FabriqueIngredientsPizzaBrest
    implements FabriqueIngredientsPizza {
  public Pate creerPate () {
    return new PateFine ():
  }
  // . . .
}
public class FabriqueIngredientsPizzaStrasbourg
    implements FabriqueIngredientsPizza {
  public Pate creerPate () \{
```
return new PateEpaisse ();

}

} // . . . }

# Contrôle des ingrédients

#### La pizza recupère ses ingrédients de la fabrique appropriée

```
public abstract class Pizza {
  II \simabstract void preparer();
```
}

```
public class PizzaFromage extends Pizza {
  Fabrique Ingredients Pizza fabrique Ingredients :
  public PizzaFromage (FabriqueIngredientsPizza
        f a b riquel n g r edients \intthis fabrique Ingredients = fabrique Ingredients :
  }
  void preparer() \{System . out . println ("Preparation de " + nom);
     \mathsf{pate} = \mathsf{fabriqueIngredients}. creerPate();
     s auce = fabriquelng redients . creer Sauce ();
     fromage = fabriquelnerrelations. \n<math>c \cdot r \cdot e \cdot r \cdot F \cdot r \cdot q \cdot ( )</math>:}
}
```
## Les franchisés utilisent les bonnes pizzas

```
public class Pizzeria Brest extends Pizzeria {
  protected Pizza creerPizza (String choix) {
    Pizza pizza:
    F a briquelng redients Pizza fabriquelng redients = new Fabriquelng redients Pizza Brest ();
    if ( choix . equals ("frame") {
      p izza = new PizzaFromage (fabrique Ingredients);
      pizza setNom ("Pizza au fromage style Brest")
    }
    11 \ldotsreturn pizza:
  }
}
```
# Le patron Fabrique abstraite

#### Definition

Le patron Fabrique Abstraite fournit une interface pour créer des familles d'objets apparentés ou dépendants sans avoir à spécifier leurs classes concrètes

En écrivant du code qui utilise une interface, on découple ce code de la fabrique réelle qui crée les produits

Cela nous permet d'implémenter toute une gamme de fabriques qui créent des produits destinés à différents contextes

# Diagramme

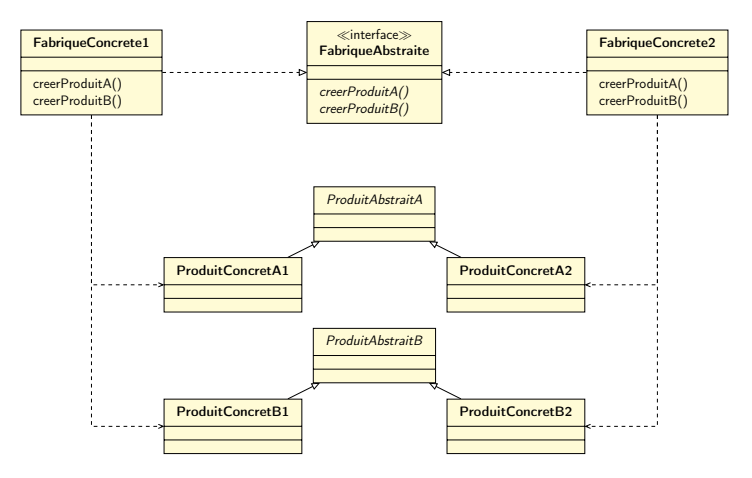

# <span id="page-46-0"></span>[Etude des patrons](#page-11-0)

[Singleton](#page-46-0)

# Créer un objet unique

#### Est-ce utile ?

#### Exemple

Pools de threads, caches, boîtes de dialogue, objets qui gèrent des préférences et des paramètres de registre, objets utilisés pour la journalisation et objets qui servent de pilotes à des périphériques comme les imprimantes et les cartes graphiques. . .

Créer un objet

Créer un objet new MonObjet();

Créer un objet new MonObjet(); Peut-on l'instancier plusieurs fois ?

Créer un objet new MonObjet();

Peut-on l'instancier plusieurs fois ? Seulement si c'est une classe publique

Créer un objet new MonObjet(); Mais rien n'interdit d'écrire ceci

Peut-on l'instancier plusieurs fois ? Seulement si c'est une classe publique

```
public MaClasse {
  private MaClasse() \{ \}}
```
Créer un objet new MonObjet(); Mais rien n'interdit d'écrire ceci

```
Peut-on l'instancier plusieurs fois ? Seulement si c'est une classe publique
```

```
public MaClasse {
  private MaClasse() \{ \}}
```
Une classe qui ne peut pas être instanciée. . .

Créer un objet new MonObjet(); Mais rien n'interdit d'écrire ceci

```
Peut-on l'instancier plusieurs fois ? Seulement si c'est une classe publique
```

```
public MaClasse {
  private MaClasse() \{}
}
```
Une classe qui ne peut pas être instanciée. . .

Sauf par. . .

}

# Comment créer un objet unique ?

Créer un objet new MonObjet(); Mais rien n'interdit d'écrire ceci

```
Peut-on l'instancier plusieurs fois ? Seulement si c'est une classe publique
                                        public MaClasse {
```

```
private MaClasse() \{}
```
Une classe qui ne peut pas être instanciée. . . Sauf par. . . Une méthode de MaClasse

Créer un objet new MonObjet(); Mais rien n'interdit d'écrire ceci

Peut-on l'instancier plusieurs fois ? Seulement si c'est une classe publique

```
public MaClasse {
  private MaClasse() \{}
}
```
Sauf par. . . Une méthode de MaClasse On ne peut pas instancier MaClasse

Une classe qui ne peut pas être instanciée. . .

Créer un objet new MonObjet(); Mais rien n'interdit d'écrire ceci

Sauf par. . . Une méthode de MaClasse

```
Peut-on l'instancier plusieurs fois ? Seulement si c'est une classe publique
```

```
public MaClasse {
  private MaClasse() \{}
}
```
Une classe qui ne peut pas être instanciée. . . On ne peut pas instancier MaClasse Mais on pourrait avoir une méthode de classe

# Implémentation du patron Singleton

```
public class Singleton {
  private static Singleton uniquelnstance;
 // autres variables d'instance
  private Singleton() \{}
  public static Singleton getInstance() \{if (uniquelnstance = null) {
      uniquelnstance = new Singleton ();
    }
    return uniquelnstance;
  }
     autres methodes
}
```
# <span id="page-59-0"></span>[Vue d'ensemble](#page-59-0)

# <span id="page-60-0"></span>Les patrons de la classification GoF étudiés

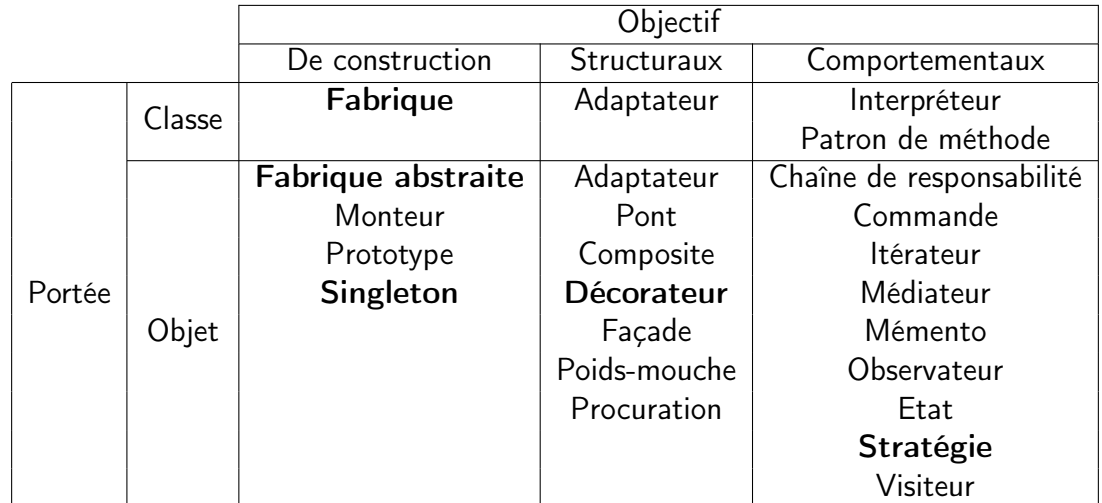